## **راهنمای ثبت نام اینترنتی پذیرفته شدگان سال1402 )کارشناسی ناپیوسته(**

**1 - ورود به سایت آموزش** ) برای ورود به صفحه ثبت نام در **روز دوشنبه 1402/07/10**  به آدرس http://e-damavandihe.ac.ir/dashboard.pc مراجعه نموده و کد داوطلبی و کد ملی خود را در صفحه زیر وارد نماید

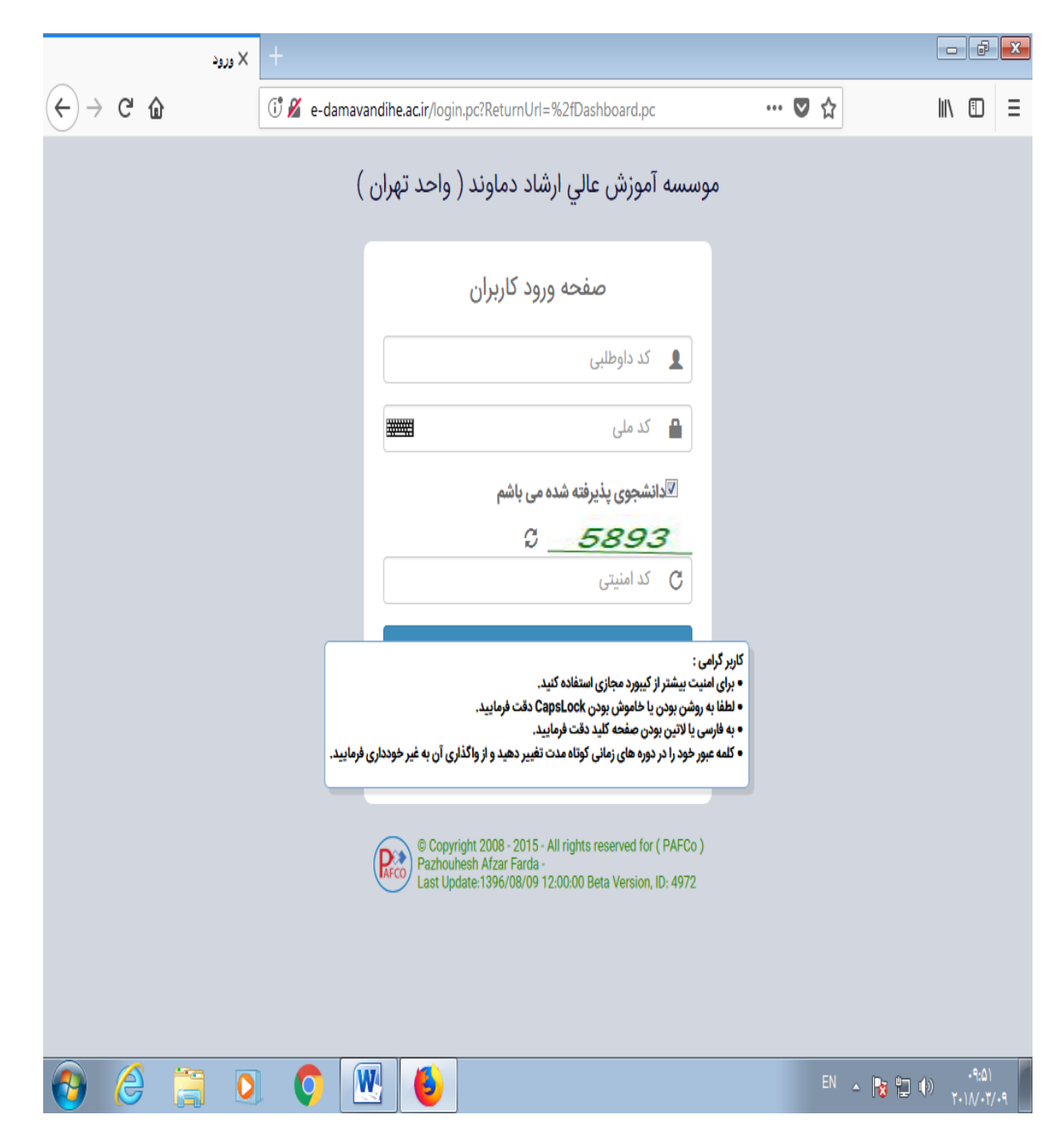

**-2 تکمیل اطالعات:**پس از ورود به سایت وارد منوی تکمیل ثبت نام پذیرفته شدگان شوید و اطالعات درخواست شده در صفحه را با دقت تکمیل نمائید. قابل ذکر است مسئولیت هر نوع اشتباه در تکمیل اطالعات به عهده دانشجو میباشد.

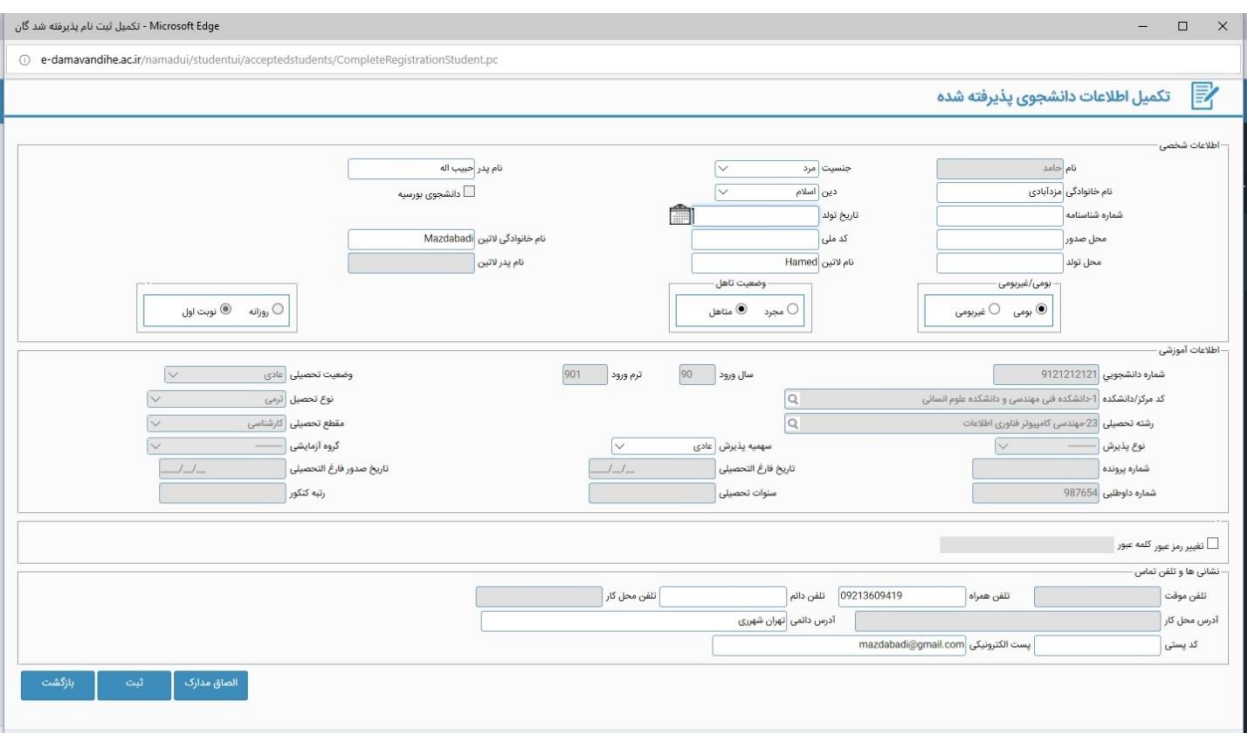

پس از تکمیل اطالعات روی کلید الصاق مدارک کلیک کرده و مدارک درج شده در ذیل را پیوست نمایید)با فرمت JPG و حجم حداقل 100و حداکثر 400کیلو بایت(.

-1 یک قطعه عکس 4\*3

-2 تصویر صفحه اول شناسنامه و )در صورت داشتن توضیحات، از صفحه توضیحات شناسنامه(

-3تصویر کارت ملی

-4 تصویر مدرک دوره دیپلم و پیشدانشگاهی برای کارشناسی پیوسته و کاردانی برای کارشناسی ناپیوسته

 آن دسته از پذیرفتهشدگانی که در زمان اعالم نتایج اولیه و تکمیل فرم انتخاب رشته دانشجوی سال آخر کاردانی بودهاند و حداکثر تا تاریخ 1402/06/31فارغالتحصیل میشوند، دانشجوی سال آخر شناخته شده و الزم است فرم معدل دانشجویان سال آخر مندرج در دفترچه راهنمای (شماره ۱) یا دفترچه راهنمای انتخاب رشتههای تحصیلی (شماره ۲) را الصاق نمایند.

-5 کارنامه آزمون

-6کارت پایان خدمت یا گواهی معافیت دائم و یا گواهی معافیت تحصیلی از دانشگاه قبلی )ویژه پسران(

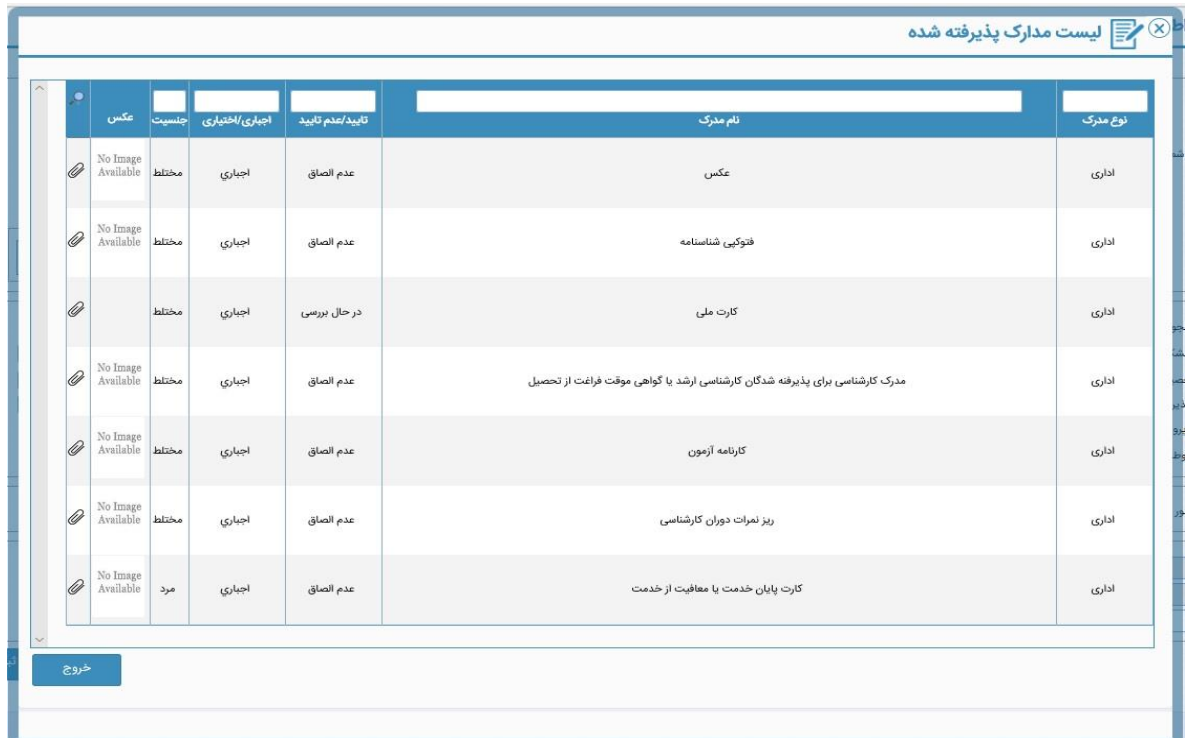

**پذیرفته شدگان پس از تکمیل ثبت نام اینترنتی برای قطعی شدن ثبت نام و** انجام انتخاب واحد **باید در روزهای شنبه، یکشنبه، دوشنبه، سهشنبه و چهارشنبه 15 لغایت 19 مهر ماه از ساعت 8 صبح الی 14 بعد از ظهر** با در دست داشتن مدارک ذیل به دانشگاه مراجعه نمایید:

-1 6 قطعه عکس 4\*3 )پشت نویس شده(. -2 اصل شناسنامه و کارت ملی و تصاویر آنها. -3 اصل و تصویر کارت پایان خدمت یا کارت معافیت )دانشجویان سال آخر کاردانی و کارشناسی، ارائه معافیت تحصیلی از دانشگاه قبلی).

-4 اصل مدرک کاردانی )برای مقطع کارشناسی ناپیوسته(، یا فرم شماره 6 مندرج در انتهای دفترچه )شمارة 2(کنکور که به تأئید دانشگاه دوره قبلی رسیده باشد. اصل دیپلم و پیشدانشگاهی برای مقطع کارشناسی پیوسته -5 کارنامه آزمون )که در آن قبولی این موسسه درج شده است(. -6 فرم های تعهد و فرم اطالعات فردی که بایستی از روی صفحه اصلی سایت دانشگاه قسمت فرمهای آموزش دانلود شود، سپس پرینت تکمیل شده آن به همراه بقیه مدارک تحویل آموزش داده شود.

پس از تحویل مدارک، شهریه به صورت علیالحساب ( ۳۰۰۰۰۰۰۰ ریال) در دانشگاه دریافت خواهد شد.